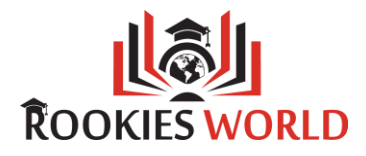

# Advance Java

# **Course Description**

# **Java Database Connectivity (JDBC)**Inception of JDBC:

- Introduction
- JDBC Architecture with key interfaces

# **Thin is the great middleman:**

• Types of Drivers

# **Employ Java on data tanks:**

- Oracle, MySQL, PostgreSQL databases
- ways of adding JARs to Eclipse

## **Make a statement and make an impact:**

- Statement
- PreparedStatement
- CallableStatement

## **Different Avatars of output:**

- ResultSet
- Read Only ResultSet
- Updatable ResultSet
- FoRookiesWorldard Only ResultSet
- Scrollable ResultSet

## **It is the nature of the self to manifest itself:**

• Metadata

#### **Swim out of your little pond:**

- Connection Pooling
- Basic Connection Pooling
- Apache DBCP
- HikariCP
- C3P0

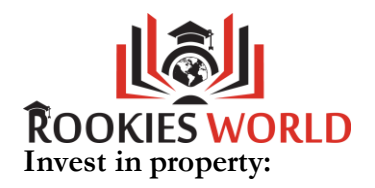

• Properties File in JDBC

# **Alone we can do so little; together we can do so much:**

• Batch Processing

## **Validate a Transaction:**

• ACID Properties

#### **A knee-jerk reaction:**

• Triggers

#### **Load Data:**

• ResourceBundle

#### **Always a sweet deal:**

• Transactions and Savepoint

#### **Function Arsenal:**

• Stored Procedures

# **Large Object Types:**

• Handling Blob and Clob

## **JEE Introduction to JEE SERVLETS Business class flight to Jakarta:**

- Introduction to Servlets
- Stand-Alone Applications V/s Enterprise Applications

#### **Internet App:**

- Web Application Architecture
- HTTP Protocol and HTTP Methods
- Web Server and Web Container

#### **Design is intelligence made visible:**

• Design Patterns for Web Application

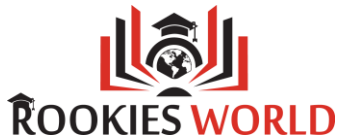

- o MVC 1 (Page-Centric Architecture)
- o MVC 2 (Servlet-Centric Architecture)
- Static and Dynamic Response
- Download and Configure Dynamic-Web Project
- Manual Deployment (CATALINA\_HOME)
- Eclipse Auto-deployment

## **First class service:**

- Servlet Interface
- GenericServlet & HttpServlet
- doGet() and doPost()

## **Inception to termination:**

- Servlet Life Cycle
- ServletConfig and ServletContext

## **Chain of helping hands:**

• Servlet Chaining

## **Servlet-browser communication:**

- sendError()
- setHeader()
- sendRedirect()

## **Web-component communication:**

- foRookiesWorldard() and include()
- HttpServletResponse.sendRedirect() V/s RequestDispatcher.foRookiesWorldard()
- Session Management

## **What you seek is seeking you:**

- Session Tracking Mechanisms
- HttpSession
- Cookies
- URL-Rewriting
- Hidden-Form Fields

## **Take a selfie with the filters:**

• Filters

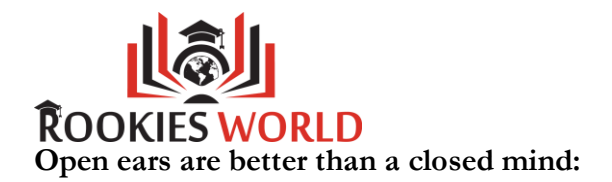

• Listeners and Wrappers

# **Spyware, malware… beware:**

• Web-Security

# **The right server for the right job:**

- Deploying web applications in application servers
	- o Apache Tomcat
	- o Oracle WebLogic Server
	- o JBoss / WildFly
	- o GlassFish
- Server-based Connection Pooling

# **File sharing:**

• File Uploading and File Downloading

# **JSP Architecture:**

- Working of JSP Engine (JASPER)
- JSP Lifecycle
- JSP Directives
- JSP Page Directive
- JSP include Directive
- JSP Taglib Directive

## **Scriptwriters of Java:**

- **JSP Scripting Elements**
- Declarations
- Scriplets
- Expressions

## **The pursuit of happiness is internal:**

• JSP Implicit Objects

## **You're allowed to set boundaries:**

- JSP Scopes
- Page scopes
- Request scopes

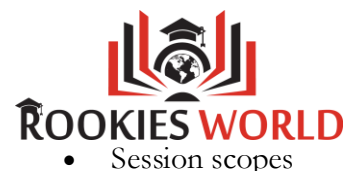

• Application scopes

# **Lights, Camera, Action:**

- **JSP** actions
- Standard Actions
- Custom Actions

#### **Jakarta has a price tag:**

• Tags in JSP

#### **Bespoke tailoring:**

- Custom Tags
- Exception Handling in JSP

#### **JSTL Introduction to JSTL See the able, not the label:**

- Different Tags in JSTL
- Core Tags
- Function Tags
- XML Tags
- SQL Tags
- Formatted Tags

#### **Beauty without expression is Boring: Expression Language**

- Introduction
- EL Implicit Objects
- EL Functions

#### **Maven Tool**

- Maven Build Cycle
- Archetype of Maven
- Importance of Project Object Model File (pom.xml)
- Integration of Maven with Eclipse
- Commands of Maven to Run
	- o Stand-Alone Application
	- o Web Application
- Integrating Maven with Embedded Server (Tomcat)

**IDEs:**

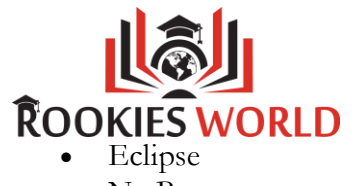

- NetBeans
- IntelliJ